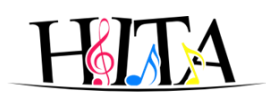

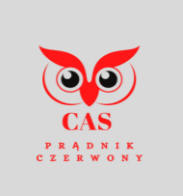

### **Centrum Aktywności Seniorów Prądnik Czerwony**

#### **Adres** - ul. Strzelców 5a w Krakowie (Szkoła Podstawowa nr 2 im. Św. Wojciecha) **Kontakt** – **tel. 518-329-303 E-mail:** [caspradnik@gmail.com](mailto:caspradnik@gmail.com) **CAS czynne od poniedziałku do piątku w godzinach:**

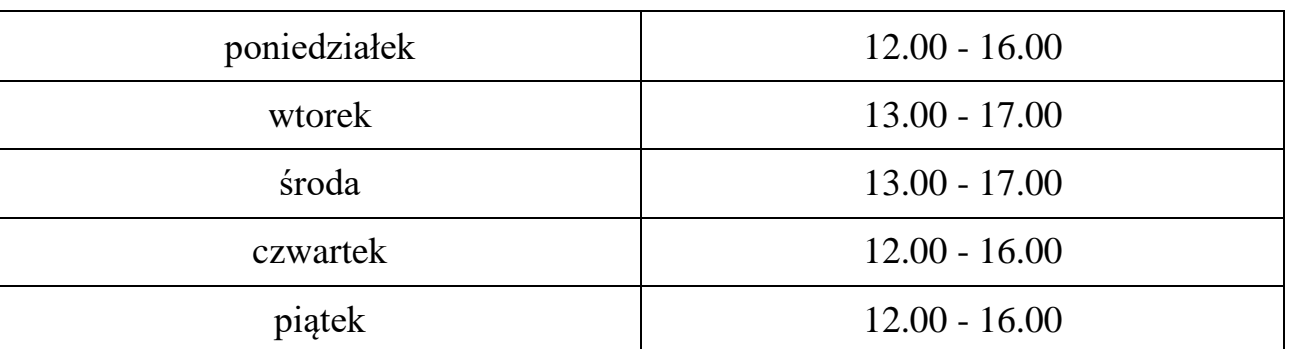

### **OBOWIĄZUJE OD 27 GRUDNIA 2021**

## **HARMONOGRAM ZAJĘĆ STAŁYCH – GRUDZIEŃ 2021**

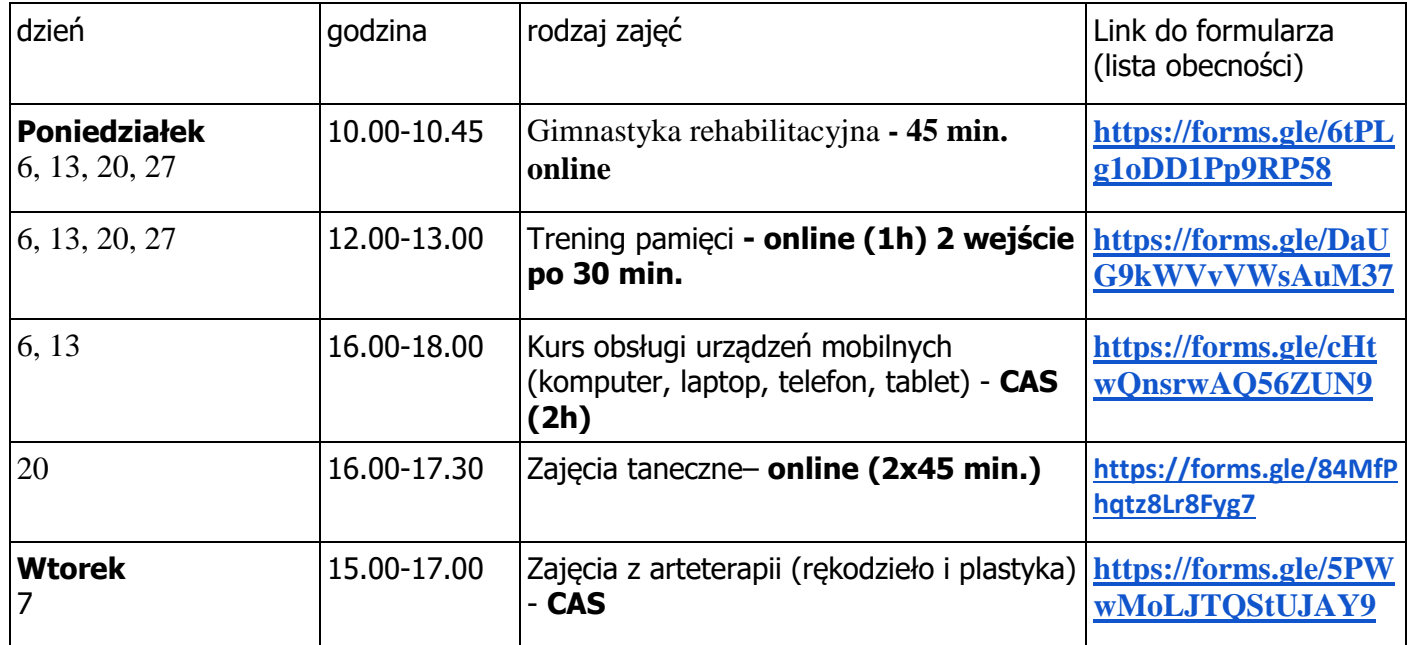

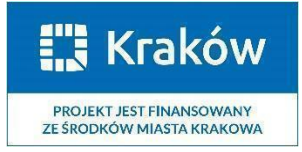

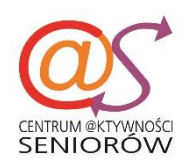

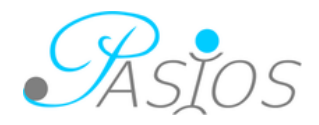

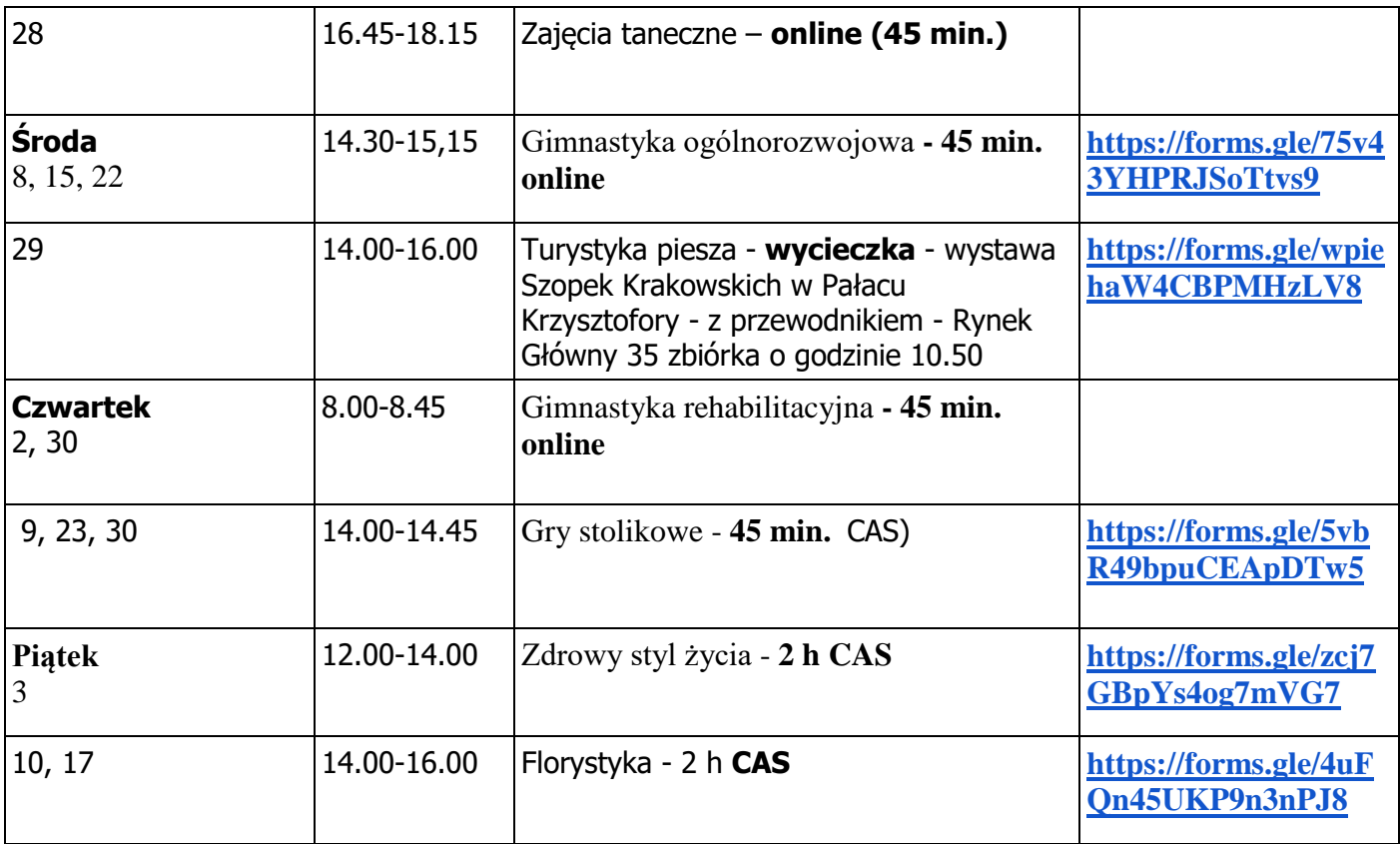

# **ZAJĘCIA DODATKOWE –GRUDZIEŃ 2021**

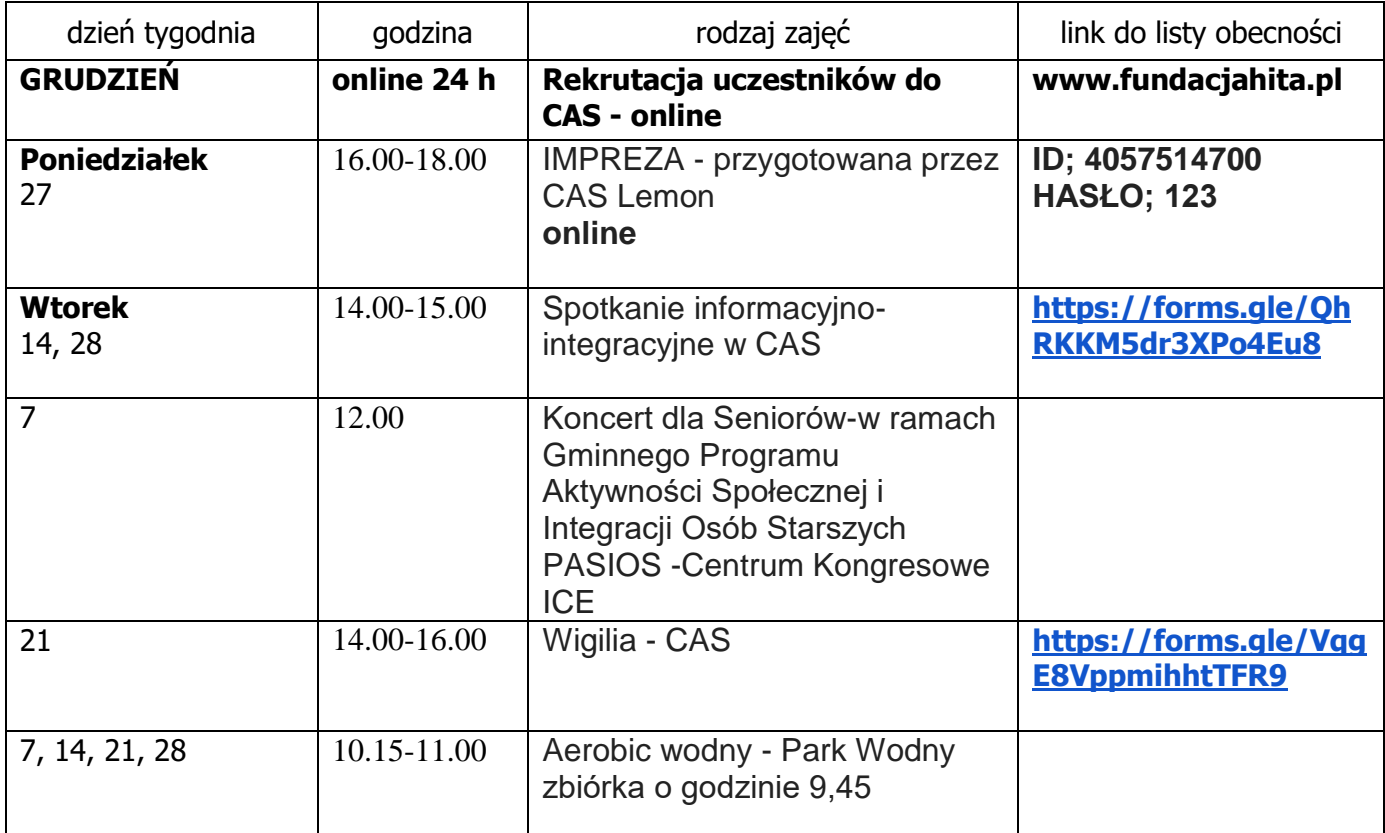

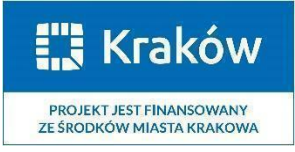

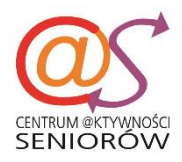

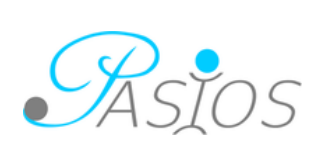

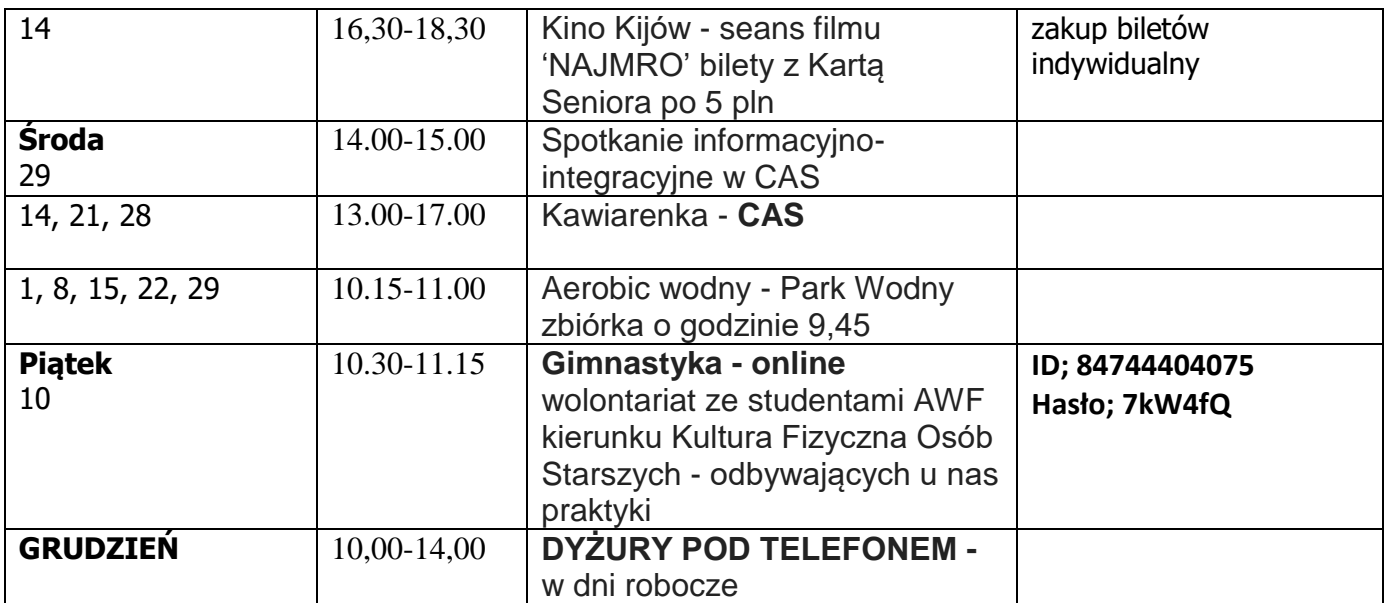

Uwaga !

Prosimy uczestników o samodzielne zapisy przez formularz, który automatycznie generuje listy obecności uczestników zajęć.

Prowadzący każdemu wyśle zaproszenie i hasło do uczestnictwa w zajęciach on**Na wszystkie zajęcia obowiązują zapisy.**

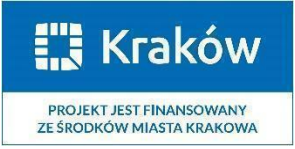

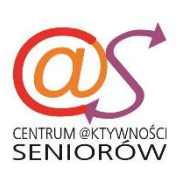

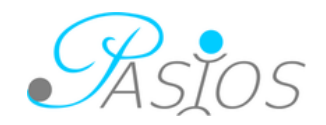